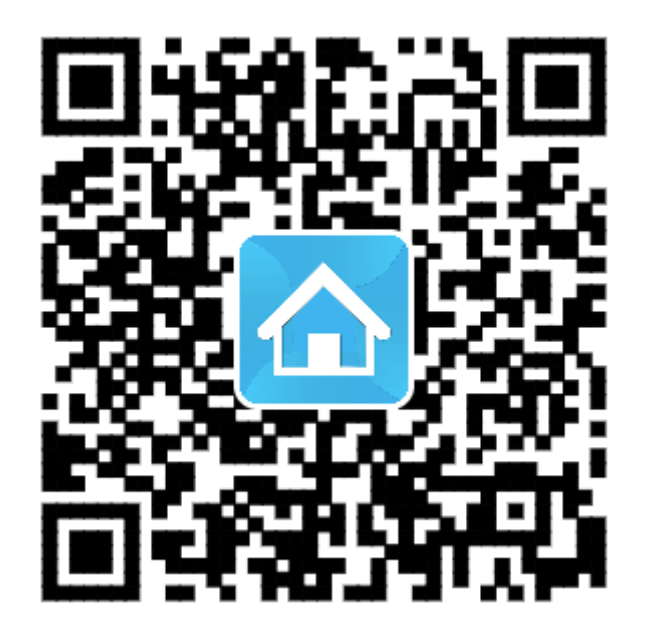

打开微信或 QQ 扫一扫功能,扫描上方二维码下载安装